## American Psychological Association (APA) Formatting and Design Basics

| Font, Margins, spacing (all pages)   See pages   228-9.   See pages   228-9.   See pages   238-9.   See pages   238-9.   See page   238-9.   See page   238-9.   See             | Area      | APA Directions                               | Example                                                      |
|----------------------------------------------------------------------------------------------------|-----------|----------------------------------------------|--------------------------------------------------------------|
| spacing (all pages) See pages 228-9. Selecting "paragraph" in Word.  1. The header on the title page is "Running head:" + your essay's title in all caps. The header on this handout is an example. For each page following, do not include "Running head."  2. Title, your name, and institution are centered in the top half of the title page. Each occupies its own line.  Abstract (page 2)  Abstract (page 2)  See pages 25-27.  See pages 25-27.  Sections and subsections in essay's body (begins on page 3)  Sections and subsections in essay's body (begins on page 3)  See page 62 (subheadings 1-5)  Could in she witer on the "Page Layout" tab in Microsoft Word).  See was pages (all page) space all text by selecting "paragraph" in Word.  1. The header on the title page is "Running head: APA BASICS FROM THE BU I 1 WRITING CENTER 2  APA Basics from the BU Writing Center Cassandra Book Bellarmine University  Abstract This essay covers the history of APA at Bellarmine. It is designed to give users, particularly those at the graduate-level in education, nursing, and communication, a basic overview. The current rules and page numbers referenced are from the Publication Manual of the American Psychological Association, Sixth Edition.  APA Basics from the BU Writing Center Chis are from the Publication Manual of the American Psychological Association, Sixth Edition.  APA Basics from the BU Writing Center In response to questions about APA, the Bellarmine Writing Center Centered (not in bold). Do not use "Introduction" as a beginning subheading.  See page 62 (subheadings formatting is flushed left, bold. The 3 <sup>rd</sup> level is indented, bold. Lansing School of Nursing.  Lansing School of Nursing.  Lansing School of Nursing.                                                                                                    | Font,     | Use Times New Roman, 12                      | This handout meets these specifications <i>except</i> the    |
| spacing (all pages)  See pages 228-9.  Headers & Title page (page 1)  See pages 2 3 dk 229-30.  See pages 2 3 dk 229-30.  Abstract (page 2)  Abstract (page 2)  Abstract (page 2)  Abstract (page 2)  See pages 2 3 dw 229-30.  Abstract (page 2)  See pages 2 3 dw 2 29-30.  Abstract (page 2)  See pages 2 3 dw 2 29-30.  Abstract (page 2)  Abstract (page 2)  Begins an abstract, but professors may not require it for certain assignments. If you are unsure, just ask.  Sections and subsections in essay's body (begins on page 3)  See page 62 (subheadings 1-5)  See page 62 (subheadings 1-5)  See page 62 (subheadings 1-5)  Li The header on the title page is Running head: 'APA BASICS FROM THE BU WRITING CENTER 2  WRITING CENTER (WRITING CENTER 2  APA BASICS FROM THE BU WRITING CENTER 2  APA BASICS FROM THE BU WRITING CENTER 2  APA Basics from the BU Writing Center Cassandra Book Bellarmine University  APA Basics from the BU Writing Center This essay covers the history of APA at Bellarmine. It is designed to give users, particularly those at the graduate-level in education, nursing, and communication, a basic overview. The current rules and page numbers referenced are from the Publication Manual of the American Psychological Association, Sixth Edition.  APA Basics from the BU Writing Center In response to questions about APA, the Bellarmine Writing Center created handouts.  Writing Center created handouts.  APA Basics from the BU Writing Center In response to questions about APA, the Bellarmine Writing Center created handouts.  APA Basics from the BU Writing Center In response to questions about APA, the Bellarmine Writing Center created handouts.  APA Basics from the BU Writing Center In response to questions about APA, the Bellarmine Writing Center Cassandra Book Bellarmine It is designed to give users, particularly those at the graduate-level in response to questions about APA, the Bellarmine Writing Center Cassandra Book Bellarmine It is designed to give users, particularly those at the graduate-level in education, nursing          | Margins,  | point font. Margins are 1 inch               | examples are in 9 point font and not all the text is double- |
| Double Space all text by selecting "paragraph" in Word.  1. The header on the title page is "Running head:" + your essay's title in all caps. The header on this handout is an example. For each page following, do not include "Running head."  2. Title, your name, and institution are centered in the top half of the title page. Each occupies its own line.  Abstract (page 2)  Abstract (page 2)  Double Space all text by selecting "paragraph" in Word.  1. The header on the title page is "Running head: APA BASICS FROM THE BU WRITING CENTER 2  APA BASICS FROM THE BU WRITING CENTER 2  This essay covers the history of APA at Bellarmine. It is designed to give users, particularly those at the graduate-level in education, nursing, and communication, a basic overview. The current rules and page numbers referenced are from the Publication Manual of the American Psychological Association, Sixth Edition.  APA Basics from the BU Writing Center          |           |                                              |                                                              |
| 228-9.   selecting "paragraph" in Word.                                                                                                    |           | , ,                                          | spaced.                                                      |
| I. The header on the title page is "Running head:" + your essay's title in all caps. The header on this handout is an example. For each page following, do not include "Running head."  See pages 23 & 229-30.  2. Title, your name, and institution are centered in the top half of the title page. Each occupies its own line.  1. The "Abstract," or summary of the essay, is typically page 2. Published essays in APA require an abstract, but professors may not require it for certain assignments. If you are unsure, just ask.  See pages 25-27.  Sections and subsections in essay's body (begins on page 3)  I. Page 3 begins with the title centered (not in bold). Do not use "Introduction" as a beginning subheading.  See page 62 (subheadings 1-5)  I. Page 10 begins with the title centered, bold. For a section within that subheading, formatting is flushed left, bold. The 3 <sup>rd</sup> level is indented, bold. Lansing School of Nursing.  Running head: "P your essay's title in all caps. The header on the wattern on the mandout is an example. For each page following, do not include "Running head:" + your essay's title in all caps. The header on the header on the shandout is an example. For each page following, do not include "Running head."  APA BASICS FROM THE BU WRITING CENTER 2  APA BASICS FROM THE BU WRITING CENTER 2  APA BASICS FROM THE BU WRITING CENTER 2  APA BASICS FROM THE BU WRITING CENTER 2  APA BASICS FROM THE BU WRITING CENTER 2  APA BASICS FROM THE BU WRITING CENTER 2  APA BASICS FROM THE BU WRITING CENTER 2  APA BASICS FROM THE BU WRITING CENTER 2  APA BASICS FROM THE BU WRITING CENTER 2  APA BASICS FROM THE BU WRITING CENTER 2  APA BASICS FROM THE BU WRITING CENTER 2  APA Basics from the BU Writing Center This essay covers the history of APA at Bellarmine. It is designed to give users, particularly those at the graduate-level in education, nursing, and communication, a basic overview. The current rules and page numbers referenced are from the Publication Manual of the American Psychological Association, Sixth Edition.  APA | 1 0       | · · · · · · · · · · · · · · · · · · ·        |                                                              |
| ## Running head:" + your essay's title in all caps. The header on this handout is an example. For each page following, do not include "Running head."  **See pages 23 & 229-30.**  2. Title, your name, and institution are centered in the top half of the title page. Each occupies its own line.  Abstract (page 2)  **See pages 25-27.**  **See pages 25-27.**  1. The "Abstract," or summary of the essay, is typically page 2. Published essays in APA require an abstract, but professors may not require it for certain assignments. If you are unsure, just ask.  **See page 3 begins with the title centered (not in bold). Do not use "Introduction" as a beginning subheading.  **Descriptions on page 3 begins with the title centered (not in bold). Do not use "Introduction" as a beginning subheading.  **See page 62 (subheadings 1-5)  **See page 62 (subheadings 1-5)  **Title, your name, and institution are centered in the top half of the title page. Each occupies its own line.  **APA Basics from the BU Writing Center Cassandra Book Bellarmine. It is designed to give users, particularly those at the graduate-level in education, nursing, and communication, a basic overview. The current rules and page numbers referenced are from the Publication Manual of the American Psychological Association, Sixth Edition.  **APA Basics from the BU Writing Center Cassandra Book Bellarmine. It is designed to give users, particularly those at the graduate-level in education, nursing, and communication, a basic overview. The current rules and page numbers referenced are from the Publication Manual of the American Psychological Association, Sixth Edition.  **APA Basics from the BU Writing Center Cassandra Book Bellarmine. It is designed to give users, particularly those at the graduate-level in education, nursing, and communication, a basic overview. The current rules and page numbers referenced are from the Publication Manual of the American Psychological Association, Sixth Edition.  **APA Basics from the BU Writing Center In response to questions abou          | 228-9.    |                                              |                                                              |
| Title page (page 1) title in all caps. The header on this handout is an example. For each page following, do not include "Running head."  2. Title, your name, and institution are centered in the top half of the title page. Each occupies its own line.  Abstract (page 2) Title, "Abstract," or summary of the essay, is typically page 2. Published essays in APA require an abstract, but professors may not require it for certain assignments. If you are unsure, just ask.  See pages 25-27.  Sections and subsections in essay's body (begins on page 3)  See page 62 (subheadings 1-5)  Subheadings 1-5)  Running head: "Tyour essay's title in all caps. The header on this handout is an example. For each page following, do not include "Running head."  APA Basics from the BU Writing Center  Cassandra Book Bellarmine University  Abstract This essay covers the history of APA at Bellarmine. It is designed to give users, particularly those at the graduate-level in education, nursing, and communication, a basic overview. The current rules and page numbers referenced are from the Publication Manual of the American Psychological Association, Sixth Edition.  APA Basics from the BU Writing Center  This essay covers the history of APA at Bellarmine. It is overview. The current rules and page numbers referenced are from the Publication Manual of the American Psychological Association, Sixth Edition.  APA Basics from the BU Writing Center  This essay covers the history of APA at Bellarmine. It is overview. The current rules and page numbers referenced are from the Publication Manual of the American Psychological Association, Sixth Edition.  APA Basics from the BU Writing Center  This essay covers the history of APA at Bellarmine. It is overview. The current rules and page numbers referenced are from the Publication Manual of the American Psychological Association, Sixth Edition.  APA Basics from the BU Writing Center  In response to questions about APA, the Bellarmine Assignments in the 1980s  Lansing School of Nursing.  Lansing School of Nu          |           |                                              |                                                              |
| this handout is an example. For each page following, do not include "Running head."  2. Title, your name, and institution are centered in the top half of the title page. Each occupies its own line.  Abstract (page 2)  Abstract (page 2)  See pages 25-27.  See pages 25-27.  Sections and subsections in essay's body (begins on page 3)  See page 62 (subheadings 1-5)  See page 62 (subheadings 1-5)  this handout is an example. For each page following, do not include "Running head."  APA BASICS FROM THE BU WRITING CENTER 2  APA BASICS FROM THE BU WRITING CENTER 2  APA Basics from the BU Writing Center  Cassandra Book  Bellarmine University  This essay covers the history of APA at Bellarmine. It is designed to give users, particularly those at the graduate-level in education, nursing, and communication, a basic overview. The current rules and page numbers referenced are from the Publication Manual of the American Psychological Association. Sixth Edition.  APA Basics from the BU Writing Center  This essay covers the history of APA at Bellarmine. It is designed to give users, particularly those at the graduate-level in education, nursing, and communication, a basic overview. The current rules and page numbers referenced are from the Publication Manual of the American Psychological Association. Sixth Edition.  APA Basics from the BU Writing Center  This essay covers the history of APA at Bellarmine. It is designed to give users, particularly those at the graduate-level in education, nursing, and communication, a basic overview. The current rules and page numbers referenced are from the Publication Manual of the American Psychological Association. Sixth Edition.  APA Basics from the BU Writing Center  In response to questions about APA, the Bellarmine Writing Center created handouts.  Bellarmine University  This essay covers the history of APA Use at Bellarmine. It is designed to give users, particularly those at the graduate-level in education, nursing, and communication, a basic overview. The current rules and page number          |           |                                              | WRITING CENTER                                               |
| See pages 23 & 229-30.   See pages 23 & 229-30.                                                                                                    |           | <u>-</u>                                     |                                                              |
| See pages 23 & 229-30.   Include "Running head."                                                                                                    | (page 1)  | <u> </u>                                     | APA BASICS FROM THE BU WRITING CENTER 2                      |
| 2. Title, your name, and institution are centered in the top half of the title page. Each occupies its own line.  1. The "Abstract," or summary of the essay, is typically page 2. Published essays in APA require an abstract, but professors may not require it for certain assignments. If you are unsure, just ask.  See pages 25-27.  Sections and subsections in essay's body (begins on page 3)  See page 62 (subheadings 11-5)  See page 62 (subheadings 11-5)  APA Basics from the BU Writing Center  Cassandra Book  Bellarmine University  Abstract  This essay covers the history of APA at Bellarmine. It is designed to give users, particularly those at the graduate-level in education, nursing, and communication, a basic overview. The current rules and page numbers referenced are from the Publication Manual of the American Psychological Association, Sixth Edition.  APA Basics from the BU Writing Center  In response to questions about APA, the Bellarmine Writing Center created handouts.  Writing Center created handouts.  History of APA Use at Bellarmine  Assignments in the 1980s  Lansing School of Nursing.  Lansing School of Nursing.                                                                                                    |           |                                              |                                                              |
| 2. Title, your name, and institution are centered in the top half of the title page. Each occupies its own line.  Abstract (page 2)  See pages 25-27.  Sections and subsections in essay's body (begins on page 3)  See page 62 (subheadings 1-5)  See page 62 (subheadings 1-5)  Zea Title, your name, and institution are centered in the top half of the title page. Each occupies its own line.  APA Basics from the BU Writing Center  Cassandra Book  Bellarmine University  Abstract  This essay covers the history of APA at Bellarmine. It is designed to give users, particularly those at the graduate-level in education, nursing, and communication, a basic overview. The current rules and page numbers referenced are from the Publication Manual of the American Psychological Association, Sixth Edition.  1. Page 3 begins with the title centered (not in bold). Do not use "Introduction" as a beginning subheading.  2. Subheadings divide your essay into sections. The 1st subheading level is formatted as centered, bold. For a section within that subheading, formatting is flushed left, bold. The 3rd level is indented, bold, leave are dead in a particularly those at the graduate-level in education, nursing, and communication, a basic overview. The current rules and page numbers referenced are from the Publication Manual of the American Psychological Association, Sixth Edition.  APA Basics from the BU Writing Center  In response to questions about APA, the Bellarmine  Assignments in the 1980s  Lansing School of Nursing.  Lansing School of Nursing.                                                                                                    |           | include "Running head."                      |                                                              |
| institution are centered in the top half of the title page. Each occupies its own line.  Abstract (page 2)  See pages 25-27.  Sections and subsections in essay's body (begins on page 3)  See page 62 (subheadings 1-5)  In the "Abstract," or summary of the essay, is typically page 2. Published essays in APA require an abstract, but professors may not require it for certain assignments. If you are unsure, just ask.  In Page 3 begins with the title centered (not in bold). Do not use "Introduction" as a beginning subheading.  See page 62 (subheadings 1-5)  In Page 3 begins with the title centered (not in bold). Do not use "Introduction" as a beginning subheading.  See page 62 (subheadings 1-5)  In Page 3 begins with the title centered (not in bold). Do not use "Introduction" as a beginning subheading.  In Page 3 begins with the title centered (not in bold). Do not use "Introduction" as a beginning subheading.  In response to questions about APA, the Bellarmine  Assignments in the 1980s  Lansing School of Nursing.  Lansing School of Nursing.  Lansing School of Nursing.                                                                                                    | & 229-30. | 2 771                                        | ADA Desire from the DII Writing Contact                      |
| half of the title page. Each occupies its own line.  1. The "Abstract," or summary of the essay, is typically page 2. Published essays in APA require an abstract, but professors may not require it for certain assignments. If you are unsure, just ask.  See pages 25-27.  Sections and subsections in essay's body (begins on page 3)  See page 62 (subheadings 1-5)  In the "Abstract," or summary of the essay, is typically page 2. Published essays in APA require an abstract, but professors may not require it for certain assignments. If you are unsure, just ask.  In the "Abstract of the essay, is typically page 2. Published essays in APA require an abstract, but professors may not require it for certain assignments. If you are unsure, just ask.  In the "Abstract of the essay, is typically page 2. Published essays in APA require an abstract, but professors may not require it for certain assignments. If you are unsure, just ask.  In the "Abstract of the essay of the essay, is typically page 2. Published essays in APA require an abstract, but professors may not require it for certain assignments. If you are unsure, just ask.  In the "Abstract of the essay, is typically page 2. Published essays in APA require an abstract, but professors may not require it for certain assignments. If you are unsure, just ask.  In the "Abstract of the essay, is typically page 2. Published essays in APA require an abstract, but professors may not require it for certain assignments in the 1980s and page numbers referenced are from the Publication Manual of the American Psychological Association, Sixth Edition.  APA Basics from the BU Writing Center writing Center created handouts.  Writing Center created handouts.  History of APA Use at Bellarmine Assignments in the 1980s  Lansing School of Nursing.  Lansing School of Nursing.                                                                                                    |           | 1                                            | APA Basics from the BU writing Center                        |
| Abstract (page 2)  See pages 25-27.  1. The "Abstract," or summary of the essay, is typically page 2. Published essays in APA require an abstract, but professors may not require it for certain assignments. If you are unsure, just ask.  1. Page 3 begins with the title centered (not in bold). Do not use "Introduction" as a beginning subheading.  See page 62 (subheadings 1-5)  1. Page 3 begins with the title centered (not in bold). Do not use "Introduction" as a beginning subheading.  2. Subheadings divide your essay into sections. The 1st subheading, formatting is flushed left, bold. The 3rd level is indented, bold, leaveness and acide in a notice.  Bellarmine University  Abstract  This essay covers the history of APA at Bellarmine. It is designed to give users, particularly those at the graduate-level in education, nursing, and communication, a basic overview. The current rules and page numbers referenced are from the Publication Manual of the American Psychological Association, Sixth Edition.  APA Basics from the BU Writing Center  In response to questions about APA, the Bellarmine  Writing Center created handouts.  History of APA Use at Bellarmine  Assignments in the 1980s  Lansing School of Nursing.  Lansing School of Nursing.                                                                                                    |           | _                                            | Cassandra Book                                               |
| Abstract (page 2)  See pages 25-27.  1. The "Abstract," or summary of the essay, is typically page 2. Published essays in APA require an abstract, but professors may not require it for certain assignments. If you are unsure, just ask.  1. Page 3 begins with the title centered (not in bold). Do not use "Introduction" as a beginning subheading.  See page 62 (subheadings 1-5)  1. Page 3 begins with the title centered (not in bold). Do not use "Introduction" as a beginning subheading, formatting is flushed left, bold. The 3 <sup>rd</sup> level is indented, bold, level see and ordering page 1.  1. The "Abstract of the essay, is typically page 2. Published essays in APA require an abstract, but professors may not require it for certain assignments. If you are unsure, just ask.  This essay covers the history of APA at Bellarmine. It is designed to give users, particularly those at the graduate-level in education, nursing, and communication, a basic overview. The current rules and page numbers referenced are from the Publication Manual of the American Psychological Association, Sixth Edition.  APA Basics from the BU Writing Center In response to questions about APA, the Bellarmine Writing Center created handouts.  Writing Center created handouts.  History of APA Use at Bellarmine Assignments in the 1980s  Lansing School of Nursing.  Assignments in the 1990s  Lansing School of Nursing.                                                                                                    |           |                                              | Pollormino University                                        |
| Abstract (page 2)  See pages 25-27.  of the essay, is typically page 2. Published essays in APA require an abstract, but professors may not require it for certain assignments. If you are unsure, just ask.  This essay covers the history of APA at Bellarmine. It is designed to give users, particularly those at the graduate-level in education, nursing, and communication, a basic overview. The current rules and page numbers referenced are from the Publication Manual of the American Psychological Association, Sixth Edition.  1. Page 3 begins with the title centered (not in bold). Do not use "Introduction" as a beginning subheading.  See page 62 (subheadings 1-5)  See page 62 (subheadings 1-5)  Lansing School of Nursing.  This essay covers the history of APA at Bellarmine. It is designed to give users, particularly those at the graduate-level in education, nursing, and communication, a basic overview. The current rules and page numbers referenced are from the Publication Manual of the American Psychological Association, Sixth Edition.  APA Basics from the BU Writing Center In response to questions about APA, the Bellarmine Writing Center created handouts.  History of APA Use at Bellarmine  Assignments in the 1980s  Lansing School of Nursing.  Lansing School of Nursing.                                                                                                    |           | _                                            | •                                                            |
| Published essays in APA require an abstract, but professors may not require it for certain assignments. If you are unsure, just ask.  1. Page 3 begins with the title centered (not in bold). Do not use "Introduction" as a beginning subheading. body (begins on page 3)  See page 62 (subheadings 1-5)  Published essays in APA require an abstract, but professors may not require it for certain assignments. If you are unsure, just ask.  1. Page 3 begins with the title centered (not in bold). Do not use "Introduction" as a beginning subheading.  2. Subheadings divide your essay into sections. The 1 st subheading level is formatted as centered, bold. For a section within that subheading, formatting is flushed left, bold. The 3 st level is indented, bold, level are an abstract, but professors may designed to give users, particularly those at the graduate-level in education, nursing, and communication, a basic overview. The current rules and page numbers referenced are from the Publication Manual of the American Psychological Association, Sixth Edition.  APA Basics from the BU Writing Center In response to questions about APA, the Bellarmine Writing Center created handouts.  Writing Center created handouts.  History of APA Use at Bellarmine  Assignments in the 1980s  Lansing School of Nursing.  Lansing School of Nursing.                                                                                                    | Abatroat  | ,                                            | Abstract                                                     |
| an abstract, but professors may not require it for certain assignments. If you are unsure, just ask.    See page 8                                                                                                    |           |                                              | This essay covers the history of APA at Bellarmine. It is    |
| assignments. If you are unsure, just ask.  1. Page 3 begins with the title centered (not in bold). Do not use "Introduction" as a beginning subheading.  See page 62 (subheadings 1-5)  See page 62 (subheadings 1-5)  assignments. If you are unsure, just ask.  1. Page 3 begins with the title centered (not in bold). Do not use "Introduction" as a beginning subheading.  2. Subheadings divide your essay into sections. The 1st subheading level is formatted as centered, bold. For a section within that subheading, formatting is flushed left, bold. The 3rd level is indented, bold, leveless and page numbers referenced are from the Publication Manual of the American Psychological Association, Sixth Edition.  APA Basics from the BU Writing Center In response to questions about APA, the Bellarmine Writing Center created handouts.  History of APA Use at Bellarmine  Assignments in the 1980s  Lansing School of Nursing.  Lansing School of Nursing.  Lansing School of Nursing.                                                                                                    | (18. –)   | •                                            | designed to give users, particularly those at the graduate-  |
| just ask.  Just ask.  Just ask ask and page numbers referenced  APA Basics from the BU Writing Center  In response to questions about APA, the Bellarmine  Just ask.  Just ask.  Just ask ask and page anumber ask ask and page ask ask ask ask ask ask ask ask ask ask                                 |           | _                                            | level in education, nursing, and communication, a basic      |
| sections and subsections in essay's body (begins on page 3)  See page 62 (subheadings 1-5)  See page 62 (subheadings 1-5)  1. Page 3 begins with the title centered (not in bold). Do not use "Introduction" as a beginning subheading.  2. Subheadings divide your essay into sections. The 1st subheading level is formatted as centered, bold. For a section within that subheading, formatting is flushed left, bold. The 3rd level is indented, bold, levergees and ends in a pagind.  APA Basics from the BU Writing Center  In response to questions about APA, the Bellarmine  Writing Center created handouts.  History of APA Use at Bellarmine  Assignments in the 1980s  Lansing School of Nursing.  Lansing School of Nursing.                                                                                                    | 25-27.    | , ,                                          | overview. The current rules and page numbers referenced      |
| Sections and subsections in essay's body (begins on page 3)  See page 62 (subheadings 1-5)  See page 62 (subheadings 1-5)  1. Page 3 begins with the title centered (not in bold). Do not use "Introduction" as a beginning subheading.  2. Subheadings divide your essay into sections. The 1st subheading level is formatted as centered, bold. For a section within that subheading, formatting is flushed left, bold. The 3rd level is indented, bold, level each of the bull writing Center and In response to questions about APA, the Bellarmine Writing Center created handouts.  History of APA Use at Bellarmine  Assignments in the 1980s  Lansing School of Nursing.  Lansing School of Nursing.                                                                                                    |           | just usk.                                    |                                                              |
| 1. Page 3 begins with the title centered (not in bold). Do not use "Introduction" as a beginning subheading.  See page 62 (subheadings 1-5)  1. Page 3 begins with the title centered (not in bold). Do not use "Introduction" as a beginning subheading.  Writing Center created handouts.  Writing Center created handouts.  Writing Center created handouts.  History of APA Use at Bellarmine  Assignments in the 1980s  Lansing School of Nursing.  Assignments in the 1990s  Lansing School of Nursing.  Lansing School of Nursing.                                                                                                    |           |                                              |                                                              |
| Sections and subsections in essay's body (begins on page 3)  See page 62 (subheadings 1-5)  See page 62 (subheadings 1-5)  See page 62 (subheadings 1-5)  In response to questions about APA, the Bellarmine Writing Center created handouts.  Writing Center created handouts.  History of APA Use at Bellarmine Assignments in the 1980s  Lansing School of Nursing.  Assignments in the 1990s  Lansing School of Nursing.  Lansing School of Nursing.                                                                                                    |           |                                              | Psychological Association, Sixth Edition.                    |
| subsections in essay's body (begins on page 3)  See page 62 (subheadings 1-5)  See page 62 (subheadings 1-5)  use "Introduction" as a beginning subheading.  Writing Center created handouts.  History of APA Use at Bellarmine  Assignments in the 1980s  Lansing School of Nursing.  Assignments in the 1990s  Lansing School of Nursing.  Lansing School of Nursing.                                                                                                    |           | 1. Page 3 begins with the title              | APA Basics from the BU Writing Center                        |
| in essay's body (begins on page 3)  See page 62 (subheadings 1-5)  beginning subheading.  2. Subheadings divide your essay into sections. The 1 <sup>st</sup> subheading level is formatted as centered, bold. For a section within that subheading, formatting is flushed left, bold. The 3 <sup>rd</sup> level is indented, bold, leavereese and and sin a paried.  Writing Center created handouts.  History of APA Use at Bellarmine  Assignments in the 1980s  Lansing School of Nursing.  Assignments in the 1990s  Lansing School of Nursing.                                                                                                    |           | , ,                                          | In response to questions about APA, the Bellarmine           |
| body (begins on page 3)  See page 62 (subheadings 1-5)  See page 62 (subheadings 1-5)  See page 62 (subheadings formatting is flushed left, bold. The 3 <sup>rd</sup> level is indented, bold, legislated as a content of the subheading is partial.  See page 62 (subheadings 1-5)  History of APA Use at Bellarmine Assignments in the 1980s  Lansing School of Nursing.  Assignments in the 1990s  Lansing School of Nursing.                                                                                                    |           |                                              | Writing Center created handouts                              |
| on page 3)  See page 62 (subheadings 1-5)  2. Subheadings divide your essay into sections. The 1 <sup>st</sup> subheading level is formatted as centered, bold. For a section within that subheading, formatting is flushed left, bold. The 3 <sup>rd</sup> level is indented, bold, leaversess and and sin a paried.  Subheadings divide your essay into sections. The 1 <sup>st</sup> Assignments in the 1980s  Lansing School of Nursing.  Assignments in the 1990s  Lansing School of Nursing.                                                                                                    | -         | beginning subheading.                        | Witning Conter Crouded Hundsday.                             |
| subheadings (subheadings 1-5)  essay into sections. The 1 <sup>st</sup> subheading level is formatted as centered, bold. For a section within that subheading, formatting is flushed left, bold. The 3 <sup>rd</sup> level is indented, bold, leavereese and ende in a period.  Assignments in the 1980s  Lansing School of Nursing.  Assignments in the 1980s  Lansing School of Nursing.                                                                                                    |           | 2. Subheadings divide your                   | History of APA Use at Bellarmine                             |
| (subheadings 1-5)  centered, bold. For a section within that subheading, formatting is flushed left, bold. The 3 <sup>rd</sup> level is indented, bold, leverges and and in a period.  Lansing School of Nursing.  Lansing School of Nursing.  Lansing School of Nursing.                                                                                                    | F         |                                              | Assignments in the 1980s                                     |
| (subneadings)  1-5)  within that subheading, formatting is flushed left, bold. The 3 <sup>rd</sup> level is indented, bold, leaverage and and in a period.  Lansing School of Nursing.                                                                                                    |           |                                              | Lansing School of Nursing                                    |
| formatting is flushed left, bold.  The 3 <sup>rd</sup> level is indented, bold,  levereses and and in a period.  Lansing School of Nursing.                                                                                                    | ,         | 1                                            |                                                              |
| The 3 <sup>rd</sup> level is indented, bold,                                                                                                    | 1-5)      |                                              | Assignments in the 1990s                                     |
| lowercase and ends in a period. Education adopts APA.                                                                                                    |           | The 3 <sup>rd</sup> level is indented, bold, | Lansing School of Nursing.                                   |
|                                                                                                    |           | lowercase and ends in a period.              | Education adopts APA.                                        |

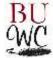